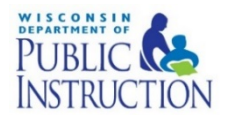

# Becoming a Sponsoring Organization: Adding a Site to the CACFP

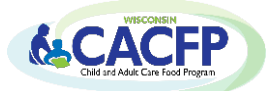

Adding a site to your Child and Adult Care Food Program (CACFP) contract changes your agency from an independent center to a sponsoring organization (SO). To learn about the additional SO requirements, view applicable lessons for your Program(s) in th[e CACFP E-Learning Course.](https://rise.articulate.com/share/fn0Cz6dgFsi-2XAwuTEuxu334k4ovF7F) It is also recommended to have staff at the new site view all applicable lessons.

Before adding an additional site, contact you[r assigned consultant](https://dpi.wi.gov/community-nutrition/cacfp/map) to verify that the site qualifies for the CACFP (i.e. for-profit sites and At-Risk afterschool sites must establish eligibility). Once your agency verifies the new site is eligible to participate, refer to the items below that must be completed:

 **Sponsoring Organization Requirements -** Read *Guidance Memorandum (GM) 5* for all SO requirements. GM 5 and all forms mentioned can be found on th[e Guidance Memorandum webpage.](https://dpi.wi.gov/community-nutrition/cacfp/guidance-memo)

Each sponsoring organization must provide adequate supervisory and operational personnel for the effective management and monitoring of the program at all sites it sponsors.

# Pre-Operational Visits

- $\triangleleft$  Agency staff must complete a pre-operational visit at the new site prior to approving the site to begin CACFP operation to ensure the facility is adequate and to train staff on CACFP responsibilities
- You may use the DPI *Pre-operational Visit Form* found under GM 5

## **Reviews**

- $\triangleleft$  A minimum of three (3) reviews must be conducted each year at each site, and the first of the three required reviews must be conducted within the first four weeks of CACFP operation
- $\cdot$  You may use one of the following forms under GM 5:
	- Childcare, Outside of School Hours, Emergency Shelters: *CACFP Monitoring Form*
	- At Risk Afterschool Programs: The *CACFP At-Risk Site Review Form* is found on the At-Risk Afterschool Programs Guidance Memorandum webpage under GM 5.

#### **Training**

- $\cdot \cdot$  Provide training on CACFP responsibilities to key staff, including monitors, for all sites prior to the start of program operations and annually thereafter
- You may use the *CACFP Training Checklist for Sponsoring Organizations* as a guide and as a document to keep on file
- $\div$  Civil rights training must be provided to all staff who interacts with program participants, and those who supervise them. You may use the handout or presentation found under GM 8.

Edit Checks

 $\div$  SO must perform and document two meal count edit checks for each site's meal counts prior to submitting the monthly claim. A *Meal Count Edit Checks Sample Form* is found under GM 3.

**Financial Management for Food Service Operations -** *Read GM #11 for SO financial requirements* 

- $\cdot$  Sponsoring organizations are required to file a quarterly financial report, rather than an annual report. Refer to the quarterly due dates in GM #11
- $\cdot \cdot$  If you have any questions, contact Cari Ann Muggenburg at 608-264-9551 or by email at [cari.muggenburg@dpi.wi.gov](mailto:cari.muggenburg@dpi.wi.gov)

**Vendor Agreement** (if applicable) – Read GM #4 for vendor requirements

 Upload the signed *Vendor Agreement* for the new site(s) to the *Site Upload(s)* page of the contract. The Vendor Agreement is found under GM 4.

## **Amend CACFP Contract**

#### Refer to the [Contract Manual](http://dpi.wi.gov/sites/default/files/imce/community-nutrition/pdf/cacfp_online_contract_manual.pdf) for detailed instructions. The following contract pages must be revised:

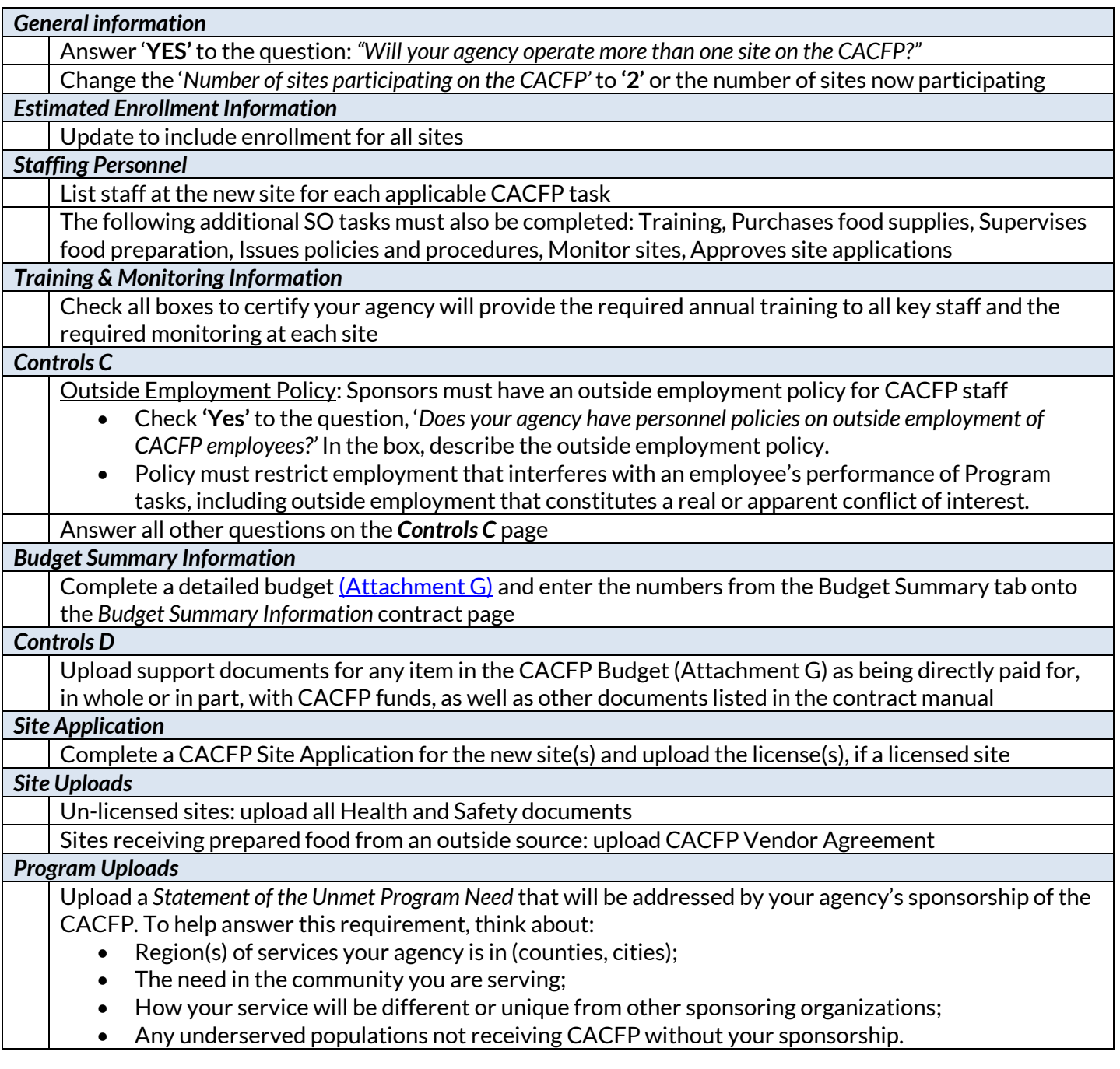

**After you submit the above contract changes**, email your assigne[d Consultant,](http://dpi.wi.gov/community-nutrition/cacfp/map) informing them that you revised the contract and the date you would like the new site to start participating on the CACFP. **Note:** This may not be the actual CACFP start date depending on when the submitted changes are approved.